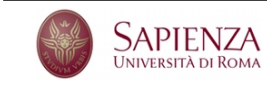

Corso di Laurea in Fisica Laboratorio di Calcolo - **Esercitazione valutata n. 1**

Un ammasso globulare è un insieme di stelle di forma approssimativamente sferica. Con la prova di oggi vogliamo riprodurne la forma e studiarne la distribuzione del numero di galassie presenti in funzione della distanza dal centro. Scrivi dunque un programma che esegua i seguenti passi. Il nome del *file* che contiene il programma dovrà essere valutata 1 <gruppo>.c, dove <gruppo> rappresenta il numero del gruppo di appartenenza. Ad esempio, gli studenti che scrivono i loro programmi usando lo *username* lcgo23 dovranno scrivere il programma nel *file* valutata\_1\_23.c.

Usa lo *username* studente per accedere, con *password* informatica, e salva il *file* nella *home directory* dell'utente studente. Ricorda di salvare spesso il tuo lavoro.

- (1) Nel programma `e definita una funzione di nome getNumber() che acquisisce un numero da tastiera, presentando all'utente un messaggio esplicativo passato come primo argomento di getNumber(). Se il numero inserito dall'utente è minore del valore del secondo argomento di getNumber() o è maggiore del terzo, la funzione reitera la richiesta informando l'utente che si è verificato un errore. Nel caso in cui l'utente non inserisca un numero, la funzione dovrà ugualmente reiterare la richiesta.
- (2) Per mezzo della funzione getNumber(), il programma chiede all'utente di inserire il raggio medio *ρ* dell'ammasso in pc (parsec: è un'unità di misura delle distanze che corrisponde a circa  $3 \times 10^{13}$  km). Il raggio massimo consentito è di 25 pc.
- (3) All'utente `e quindi richiesto di inserire il numero *N* di stelle da generare, che dev'essere compreso tra 1*,* 000 e 100 000. Per ottenere tale numero, il programma usa la funzione getNumber() e verifica che il numero inserito sia intero (si suggerisce di consultare la documentazione della funzione floor()). Qualora non lo sia reitera la richiesta.
- (4) Genera la posizione, proiettata su un piano bidimensionale, di *N* stelle. La generazione avviene attraverso due funzioni: z() che restituisce un numero casuale distribuito come una gaussiana di media nulla e varianza unitaria e theta() che restituisce un numero compreso tra 0 e 2*π* uniformemente distribuito nell'intervallo. Da queste si ottengono le coordinate polari  $R \in \theta$  da cui si ricavano le coordinate cartesiane  $x = R \cos \theta$  e *y* = R sin θ. R è una variabile distribuita come una gaussiana di media nulla e varianza pari al raggio medio *ρ* dell'ammasso. Ricordiamo che un numero casuale distribuito come una gaussiana di media nulla e varianza unitaria si ottiene con la trasformazione di Box–M¨uller: generati due numeri casuali *u*<sup>1</sup> e *u*<sup>2</sup> nell'intervallo  $[0, 1]$  con distribuzione uniforme,  $z = \sqrt{-2 \log u_1} \cos(2\pi u_2)$  possiede le caratteristiche richieste.
- (5) Per ciascuna delle stelle dell'ammasso, ne scrive le coordinate cartesiane su un *file* di testo il cui nome `e stato scelto dall'utente.
- (6) Riempie un array di 100 numeri interi con la distribuzione dei valori della coordinata *x* delle stelle dell'ammasso. Per farlo chiama la funzione fillDistribution() che riceve in ingresso l'array, la sua taglia e il valore della *x*. La funzione incrementa di 1 il valore dell'elemento corrispondente alla coordinata *x* ricevuta, in modo tale che la coordinata  $x = 0$  corrisponda all'elemento di indica pari alla metà della taglia dell'array. Gli elementi con indice minore rappresentano le coordinate negative, mentre quelle con indice maggiore rappresentano le coordinate con positive. Per esempio, per  $x = 0$  si riempirà l'indice  $i = 50$ , per  $x = 23$ ,  $i = 73$  e per  $x = -12$ ,  $i = 38$ .
- (7) Alla fine del ciclo scrive un *file* che contiene su ciascuna riga la coordinata *x* corrispondente a ciascun indice dell'array e il contenuto dell'elemento corrispondente. Il nome del *file* in questo caso si ottiene prendendo il nome del *file* scelto dall'utente e aggiungendo la stringa distrib all'inizio.

Puoi osservare la distribuzione delle stelle generata e salvata sul *file* stelle.dat usando il comando gnuplot plot 'stelle.dat'. Allo stesso modo puoi osservare la distribuzione delle stelle in funzione della distanza dal centro dell'ammasso. La distribuzione di questa coordinata è gaussiana?

Al termine della prova copia il *file* contenente il programma nella directory /home/studenti/studente.